## **Zoom Room: In-Meeting Controls**

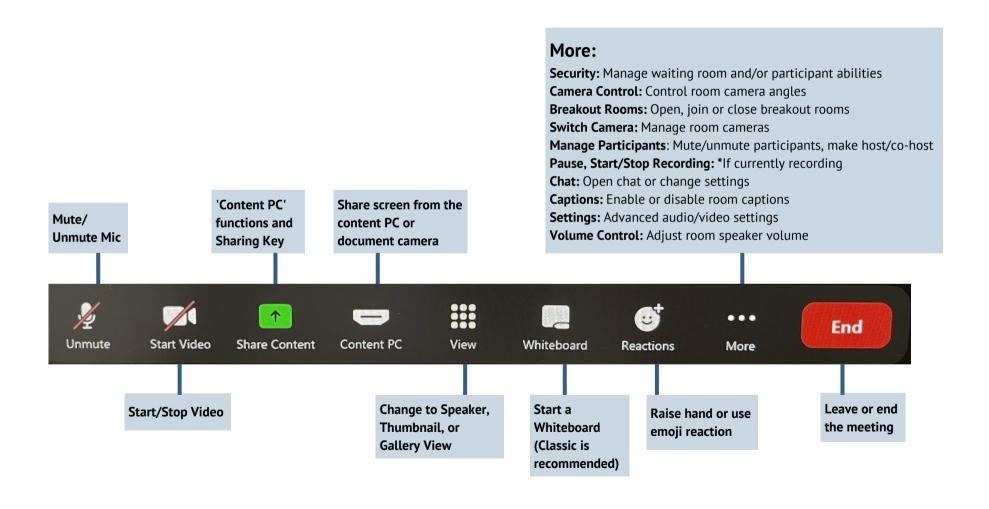